# **Senior Secondary Course**

**Computer Science (330)** 

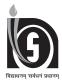

NATIONAL INSTITUTE OF OPEN SCHOOLING

(An autonomous organisation under MHRD, Govt. of India) A-24-25, Institutional Area, Sector-62, NOIDA-201309 (U.P.) Website: www.nios.ac.in, Toll Free No: 18001809393

#### **ADVISORY COMMITTEE**

Chairman NIOS, NOIDA (UP) **Director (Vocational)** NIOS, NOIDA (UP)

#### **CURRICULUM COMMITTEE**

**Prof. Om Vikas** Former Director ABV – IIITM Gwalior Dr. Sunil Kumar Khatri Director Amity Institute of Information Technology, NOIDA

Mr. Arun Kumar Dubey

Bharati Vidyapeeth College

Assistant Professor

Mr. Yogesh Kumar

PGT Computer Science

Fahaheel Al-Wataneih Indian Private

Avinashilingam Institute for Home

Science and Higher Education for

of Engineering

School, Kuwait

**Dr. Subashini** 

Women, Coimbatore

Ms. Sapna Shukla

Assistant Professor

Ms. Rashmi Narula

Chief Technical Officer

Mavalore Infotech Ltd.,, NOIDA

Amity University, NOIDA

Professor

New Delhi

Ms. Sangeeta Chaturvedi Coordinator AISECT Ms. Koushalya Barik Deputy Director NIOS, NOIDA Ms. Madhavi Sharma Deputy Director IGNOU

#### Mr. Yogesh Kumar

PGT Computer Science Fahaheel Al-Wataneih Indian Private School Kuwait

Ms. Radhika. B Academic Officer (ICT) NIOS, NOIDA

#### **LESSON WRITERS**

**Dr. Deepti Mehrotra** Director Amity Institute of Information Technology, Amity University NOIDA

#### Ms. Mohini Arora

HOD Computer Science Air Force Golden Jubilee Institute New Delhi

#### **EDITORS**

#### Dr. B. Kalpana

Professor Avinashilingam Institute for Home Science and Higher Education for Women, Coimbatore

## Mr. Abhay Shukla

Architect Virtusa consulting services Private Limited, Bengaluru

#### Ms. Sonika Tyagi

Assistant Professor GL Bajaj Institute of Technology and Management, Greater NOIDA

#### **COURSE COORDINATOR**

Ms. Radhika B. Academic Officer (ICT) NIOS, NOIDA Ms. Samiksha Tripathi System Analyst R Systems NOIDA

**Ms. Swati Jain Kansal** Faculty IP University New Delhi

#### Dr. R. Manicka Chezian Associate Professor

NGM College Coimbatore

#### V. Kavitha

Assistant Professor Hindustan college of Engineering and technology Coimbatore

## Ms. Radhika B.

Academic Officer (ICT) NIOS, NOIDA

# A Word With You

### Dear Learner,

I congratulate and welcome you for choosing this subject. You will be introduced to the interesting world of information technology.

In this subject we explain basic computing skills, office productivity tools, C++ programming, database management concepts, web page design and professional skills.

The SLM in your hand has five modules. The first module explains some basic computing skills. The second module describes office productivity tools which help you in creating documents, worksheets and presentations. The third module is C++ programming in which you will learn to write simple C++ programs and learn Object Oriented Programming concepts. The fourth module contains database management concepts. The fifth module explains the professional skills required in the IT industry.

This subject is specially designed keeping your needs and prior experience in mind. We have ensured that the course contents are presented in a simple, clear and logical manner.

We are confident that you will enjoy studying this subject through our 'Open and Distance Learning System'. I hope you will find this SLM informative, interesting and useful. We wish you all the very best for a bright and successful future.

NIOS Course Team

# How to use the Study Material

Congratulation! You have accepted the challenge to be a self-learner. NIOS is with you at every step and has developed in the material with the help of a team of experts, keeping you in mind. A format supporting independent learning has been followed. If you follow the instructions given, then you will be able to get the best out of this material. The relevant icons used in the material will guide you. These icons have been explained below for your convenience.

Title: will give a clear indication of the contents within. Do read it.

Introduction: This will introduce you to the lesson linking it to the previous one.

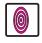

**Objectives:** These are statements that explain what you are expected to learn from the lesson. The objectives will also help you to check what you have learnt after you have gone through the lesson. Do read them.

**Notes:** Each page carries empty space in the side margins, for you to write important points or make notes.

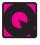

**Intext Questions:** Very short answer self check questions are asked after every section, the answers to which are given at the end of the lesson. These will help you to check your progress. Do solve them. Successful completion will allow you to decide whether to proceed further or go back and learn again.

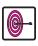

What You Have Learnt: This is the summary of the main points of the lesson. It will help in recapitulation and revision. You are welcome to add your own points to it also.

**Terminal Exercises:** These are long and short questions that provide an opportunity to practice for a clear understanding of the whole topic.

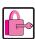

**Answers :** These will help you to know how correctly you have answered the questions.

www Web site: These websites provide extended learning. Necessary information has been included in the content and you may refer to these for more information.

## SENIOR SECONDARY COMPUTER SCIENCE COURSE OVERVIEW OF LEARNING MATERIAL

| Module                        | Lesson<br>No | Lesson Name                                           | Mode of Assessment<br>TMA/PE |
|-------------------------------|--------------|-------------------------------------------------------|------------------------------|
| Module-1: Basic Computing     | 1            | Computer Fundamentals                                 | ТМА                          |
|                               | 2            | Binary Logic                                          | TMA                          |
|                               | 3            | Computer Software                                     | TMA                          |
|                               | 4            | Operating Systems                                     | TMA                          |
|                               | 5            | Data Communication and Networking                     | TMA                          |
|                               | 6            | Communications on Internet                            | TMA                          |
|                               | 7            | Emailing                                              | TMA                          |
| Module-2: Office Automation   | 8            | Digital Documentation                                 | ТМА                          |
|                               | 9            | Spreadsheets                                          | TMA                          |
|                               | 10           | Digital Presentation                                  | TMA                          |
|                               | 11           | Open Source Resources                                 | TMA                          |
| Module-3: Programminig        | 12           | Introduction to C++                                   | PE                           |
| in C++                        | 13           | Basic Concepts of OOP                                 | PE                           |
|                               | 14           | Control Statements                                    | PE                           |
|                               | 15           | Functions                                             | PE                           |
|                               | 16           | Array                                                 | PE                           |
|                               | 17           | Structure, Type def & Enumerated Data Type            | PE                           |
|                               | 18           | Classes and Objects with Constructors/<br>Destructors | PE                           |
|                               | 19           | Inheritance Extending Classes                         | PE                           |
|                               | 20           | Pointer                                               | PE                           |
|                               | 21           | Files                                                 | PE                           |
| Module-4: Database Concepts,  | 22           | Fundamentals of Data Structure                        | PE                           |
| Web designing                 | 23           | Database Management Systems                           | PE                           |
|                               | 24           | Web Designing using HTML                              | PE                           |
|                               | 25           | Inserting Images and Lists in a Web Page              | PE                           |
|                               | 26           | New Trends in Computing                               | PE                           |
| Module-5: Professional Skills | 27           | Project Management Skills                             | ТМА                          |
|                               | 28           | Entrepreneurship Skills                               | TMA                          |
|                               | 29           | Professional Communication Skills                     | ТМА                          |

Total Lessons

= 29

Lessons for Tutor Marked Assignment (TMA) = 14 Lessons for Public Examination (PE) = 15

# Contents

|                                                       | Page No. | Mode of Assessment<br>TMA/PE |
|-------------------------------------------------------|----------|------------------------------|
| Module-1: Basic Computing                             |          |                              |
| 1. Computer Fundamentals                              | 1        | TMA                          |
| 2. Binary Logic                                       | 25       | TMA                          |
| 3. Computer Software                                  | 38       | TMA                          |
| 4. Operating Systems                                  | 48       | TMA                          |
| 5. Data Communication and Networking                  | 61       | TMA                          |
| 6. Communications on Internet                         | 78       | TMA                          |
| 7. Emailing                                           | 96       | TMA                          |
| Module-2: Office Automation                           |          |                              |
| 8. Digital Documentation                              | 113      | TMA                          |
| 9. Spreadsheets                                       | 155      | TMA                          |
| 10. Digital Presentation                              | 197      | TMA                          |
| 11. Open Source Resources                             | 235      | TMA                          |
| Module-3: Programminig in C++                         |          |                              |
| 12. Introduction to C++                               | 247      | PE                           |
| 13. Basic Concepts of OOP                             | 270      | PE                           |
| 14. Control Statements                                | 278      | PE                           |
| 15. Functions                                         | 307      | PE                           |
| 16. Array                                             | 330      | PE                           |
| 17. Structure, Typedef & Enumerated Data Type         | 346      | PE                           |
| 18. Classes and Objects with Constructors/Destructors | 355      | PE                           |
| 19. Inheritance Extending Classes                     | 369      | PE                           |
| 20. Pointer                                           | 383      | PE                           |
| 21. Files                                             | 391      | PE                           |
| Module-4: Database Concepts, Web designing            |          |                              |
| 22. Fundamentals of Data Structure                    | 405      | PE                           |
| 23. Database Management Systems                       | 418      | PE                           |
| 24. Web Designing using HTML                          | 439      | PE                           |
| 25. Inserting Images and Lists in a Web Page          | 457      | PE                           |
| 26. New Trends in Computing                           | 472      | PE                           |
| Module-5: Professional Skills                         |          |                              |
| 27. Project Management Skills                         | 493      | TMA                          |
| 28. Entrepreneurship Skills                           | 504      | TMA                          |
| 29. Professional Communication Skills                 | 512      | TMA                          |

# **MODULE – 1: BASIC COMPUTING**

- 1. Computer Fundamentals
- 2. Binary Logic
- 3. Computer Software
- 4. Operating Systems
- 5. Data Communication and Networking
- 6. Communications on Internet
- 7. E-mailing